## Titre professionnel Gestionnaire de paie

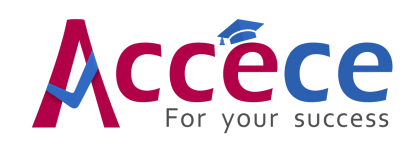

## Programme de la formation

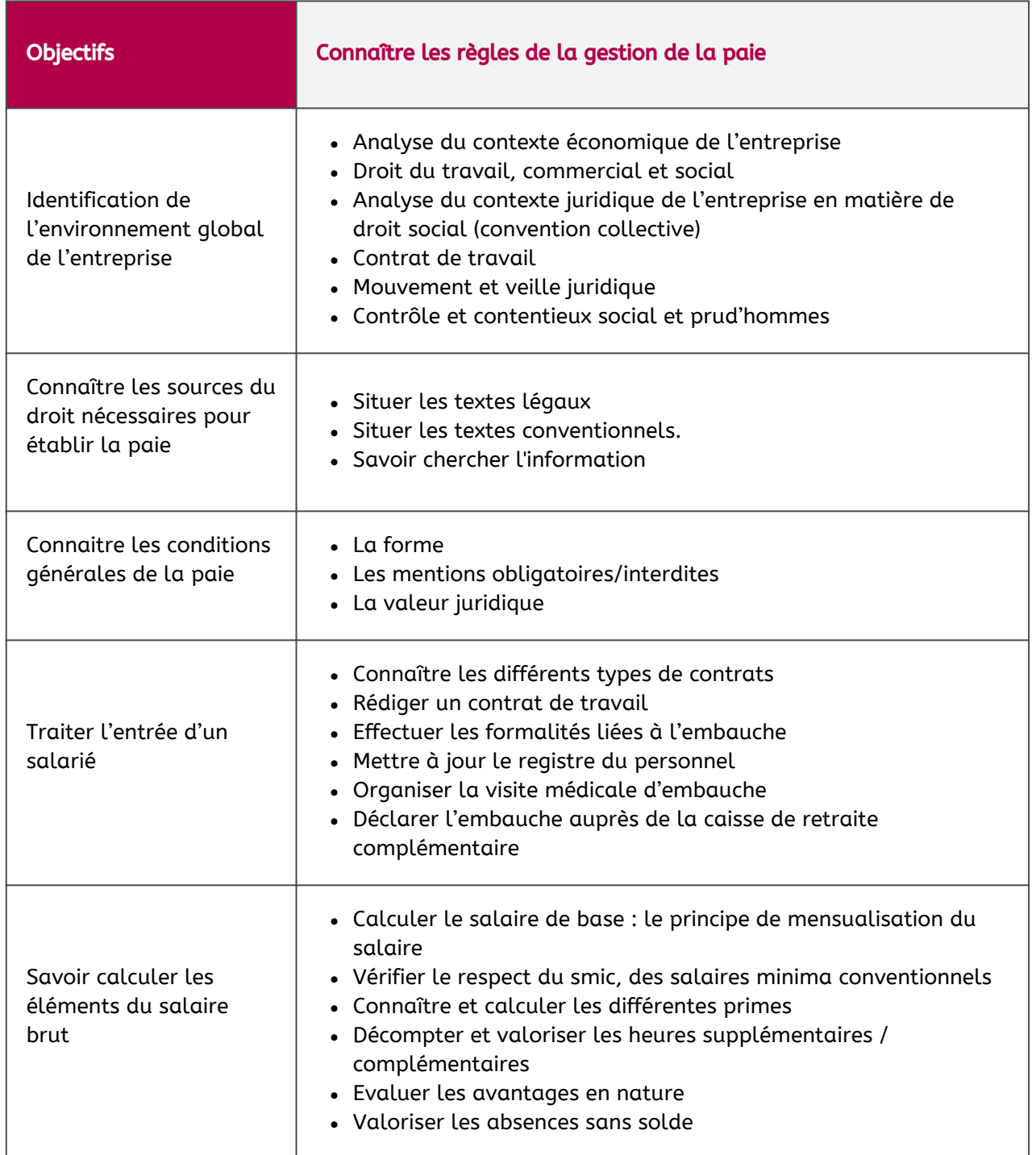

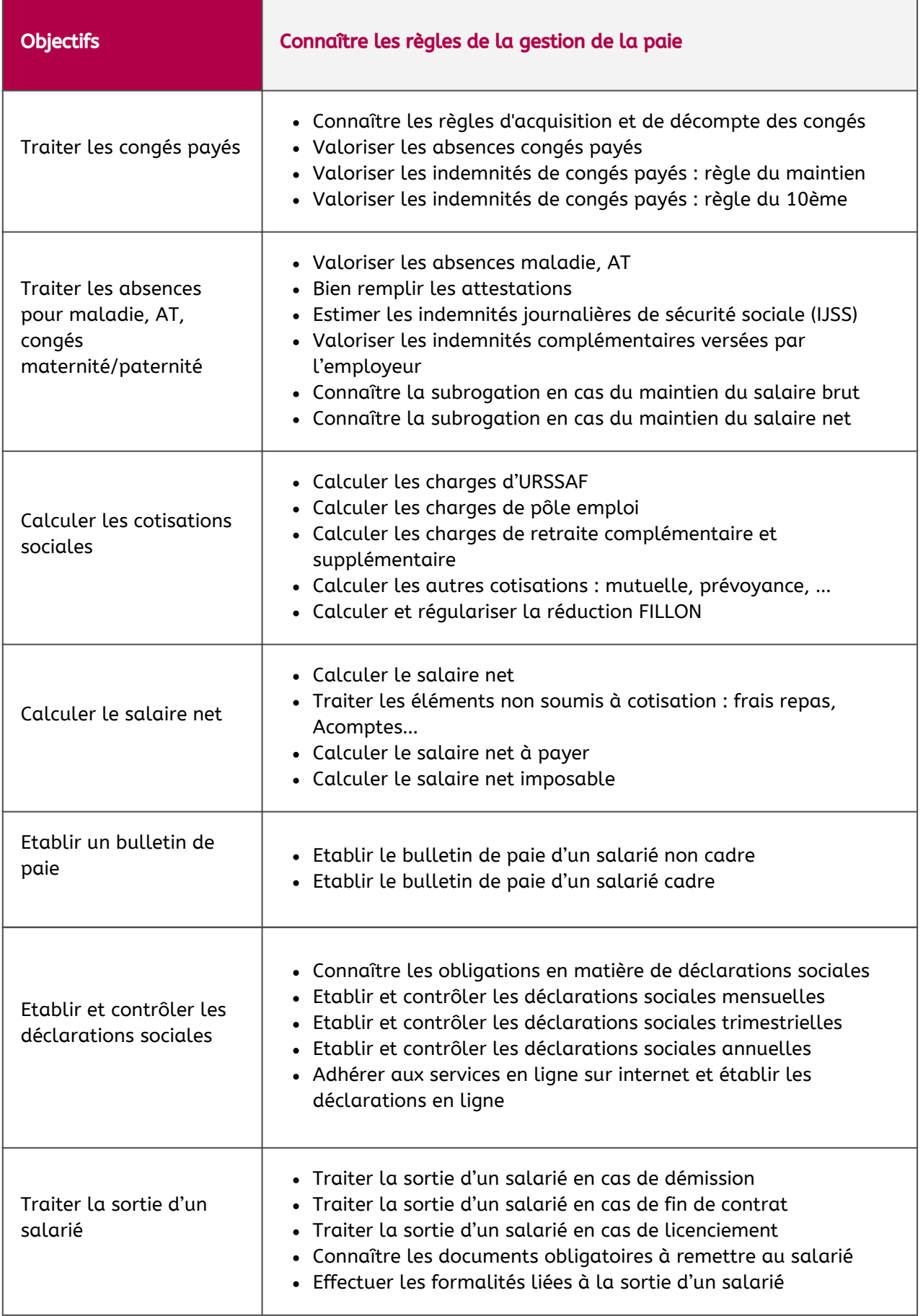

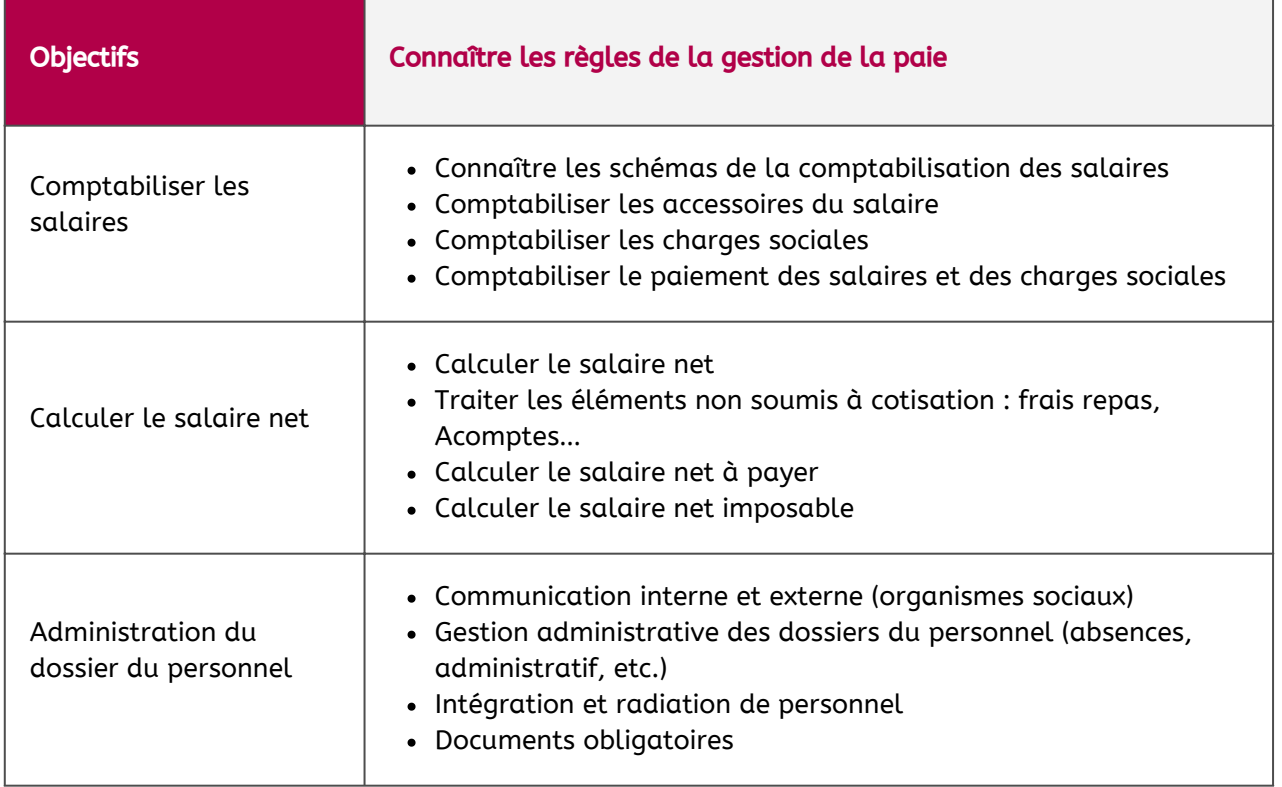

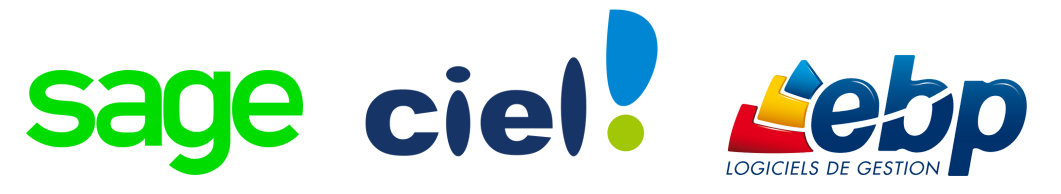

Logiciel de paie : choix de deux logiciels.

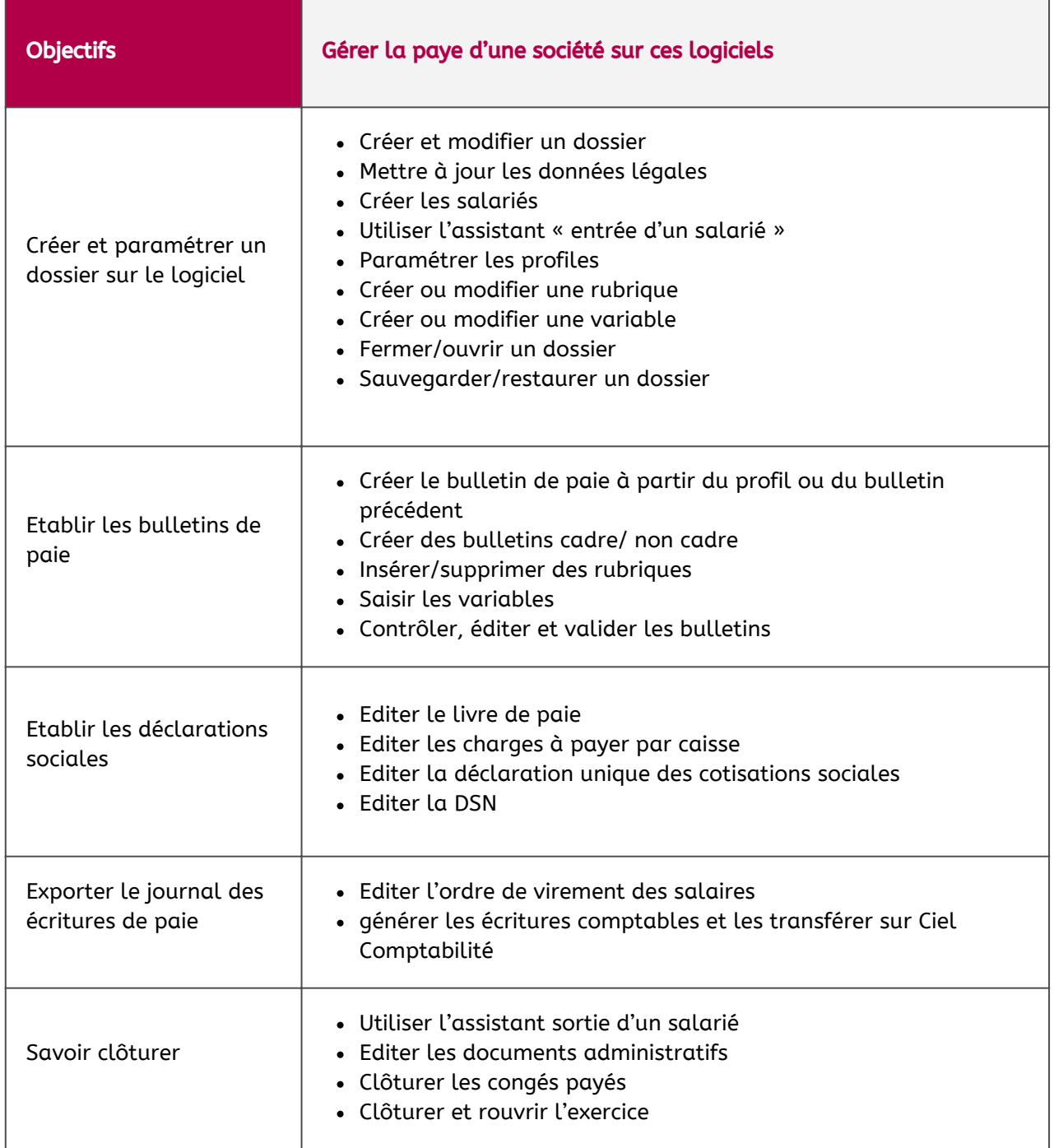